## Cheatography

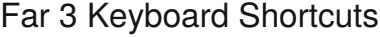

by Alex Zaitsev [\(alexzaitzev\)](http://www.cheatography.com/alexzaitzev/) via [cheatography.com/21438/cs/4128/](http://www.cheatography.com/alexzaitzev/cheat-sheets/far-3)

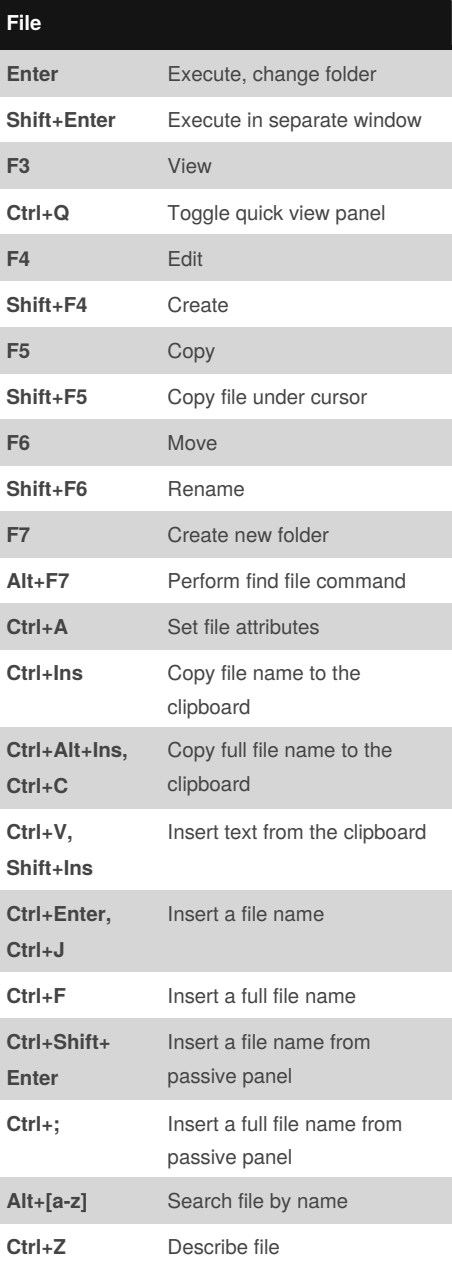

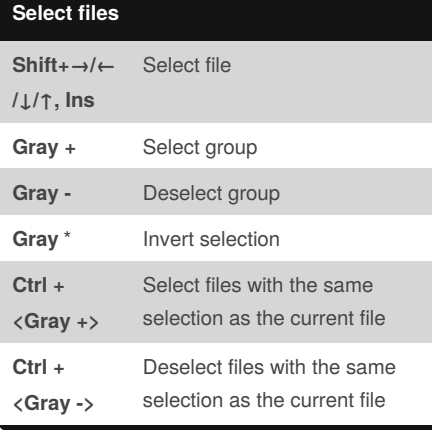

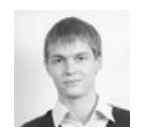

By **Alex Zaitsev** (alexzaitzev) [cheatography.com/alexzaitzev/](http://www.cheatography.com/alexzaitzev/) [www.alexzaitzev.pro](http://www.alexzaitzev.pro)

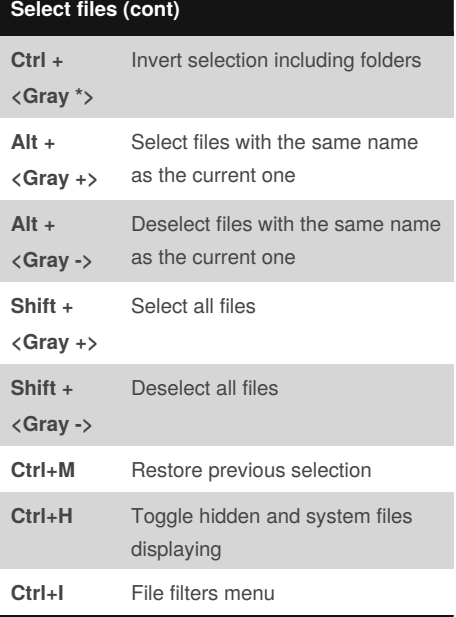

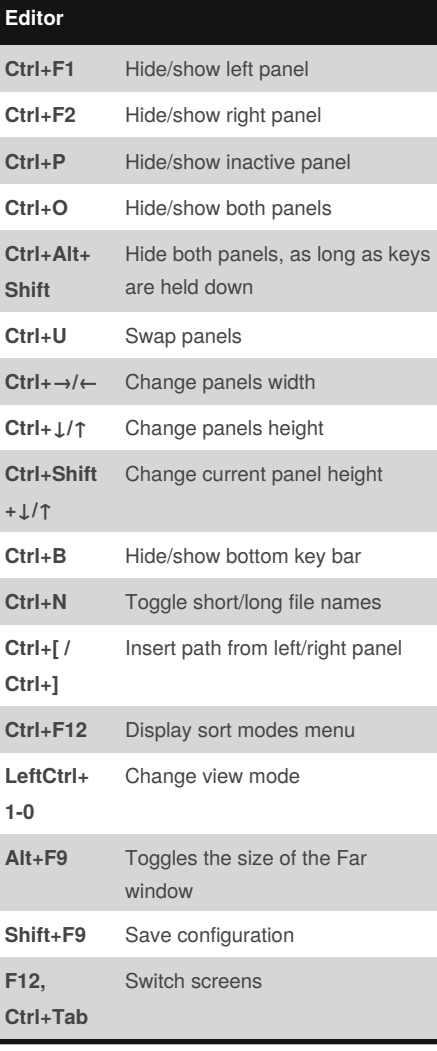

Published 15th May, 2015. Last updated 3rd September, 2018. Page 1 of 2.

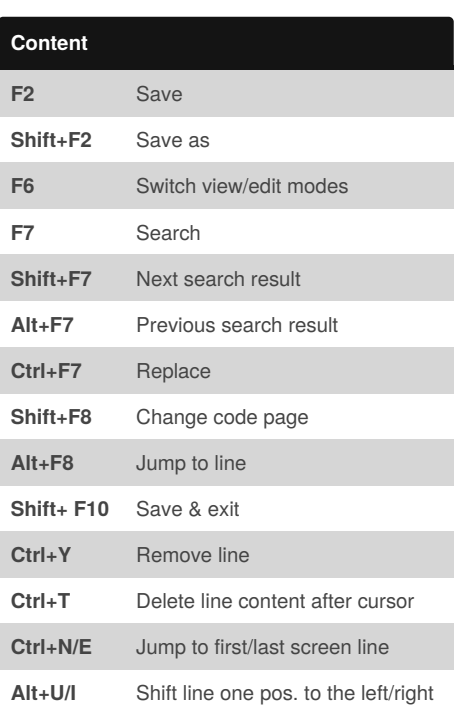

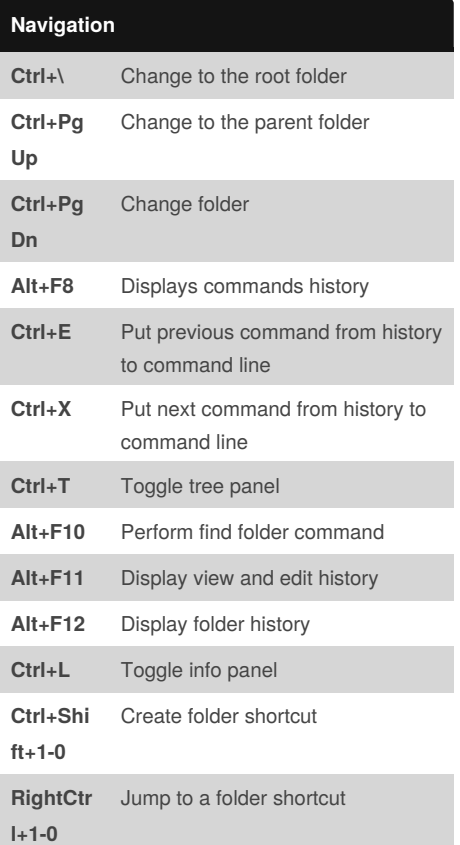

Sponsored by **CrosswordCheats.com** Learn to solve cryptic crosswords! <http://crosswordcheats.com>

## Cheatography

## Far 3 Keyboard Shortcuts by Alex Zaitsev [\(alexzaitzev\)](http://www.cheatography.com/alexzaitzev/) via [cheatography.com/21438/cs/4128/](http://www.cheatography.com/alexzaitzev/cheat-sheets/far-3)

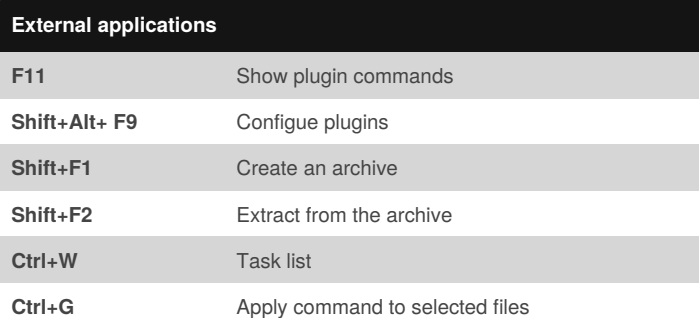

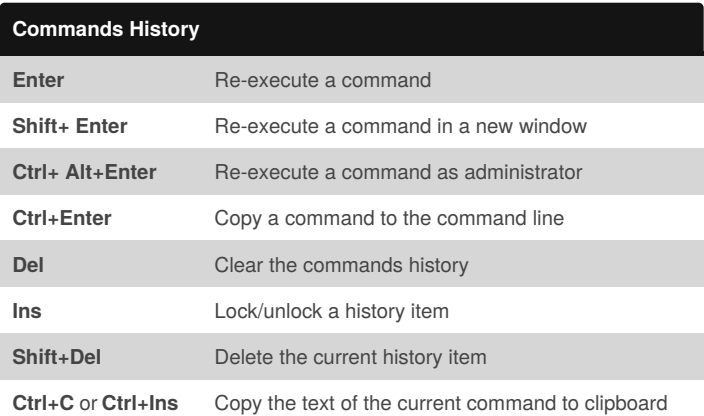

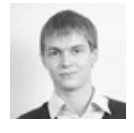

By **Alex Zaitsev** (alexzaitzev) [cheatography.com/alexzaitzev/](http://www.cheatography.com/alexzaitzev/) [www.alexzaitzev.pro](http://www.alexzaitzev.pro)

Published 15th May, 2015. Last updated 3rd September, 2018. Page 2 of 2.

Sponsored by **CrosswordCheats.com** Learn to solve cryptic crosswords! <http://crosswordcheats.com>